## 第**1**回 模擬試験 問題

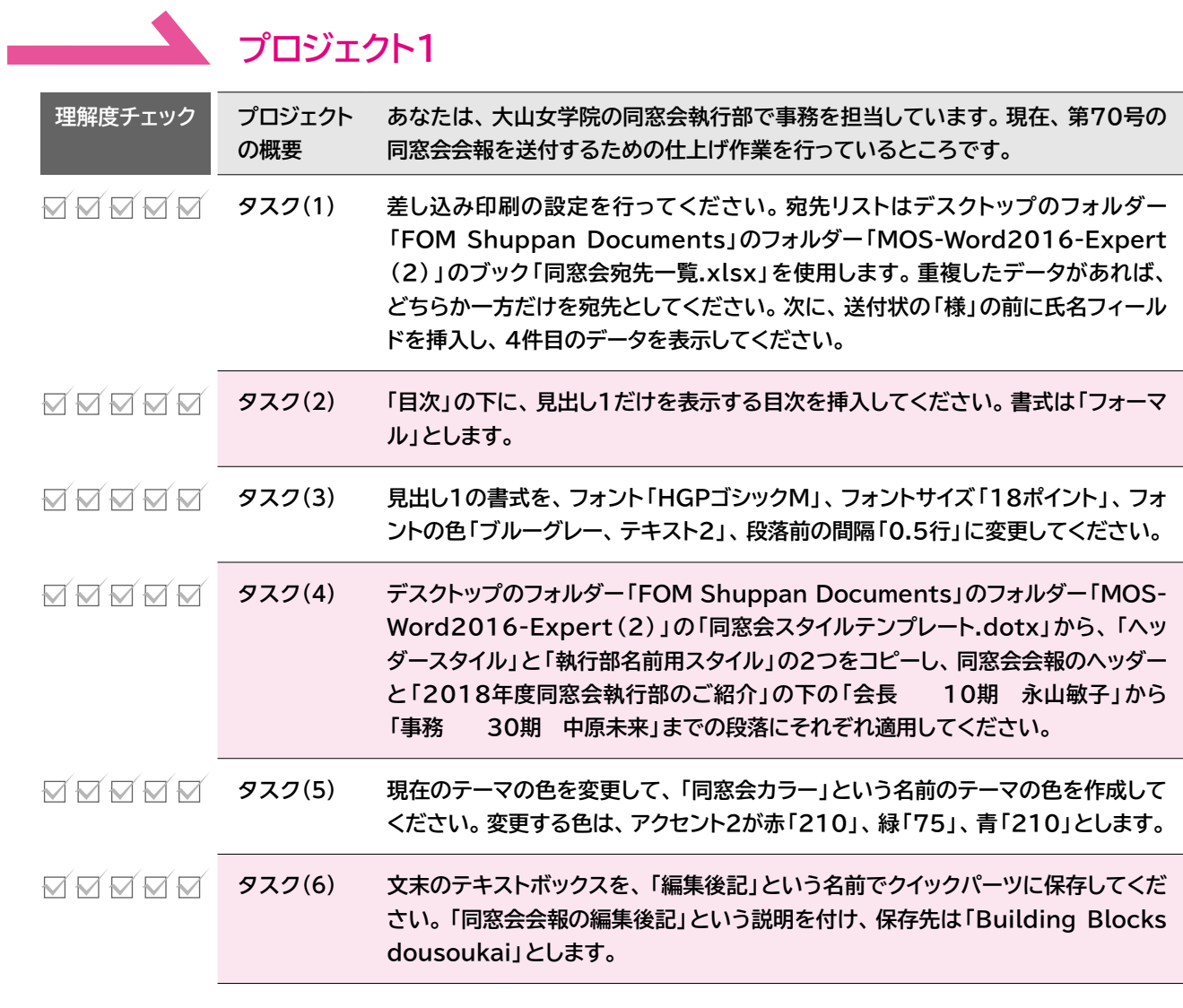

## **プロジェクト2**

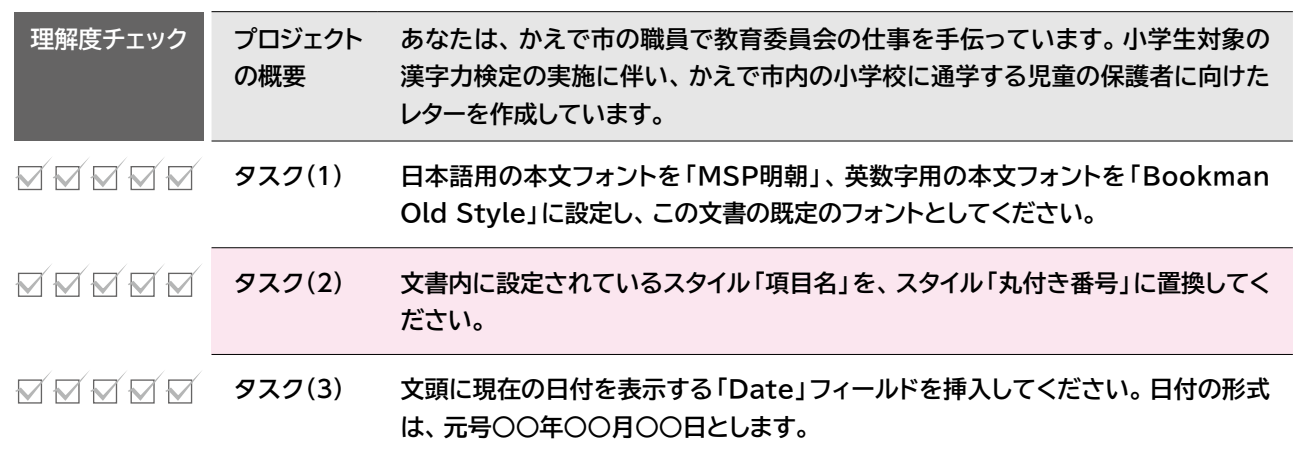

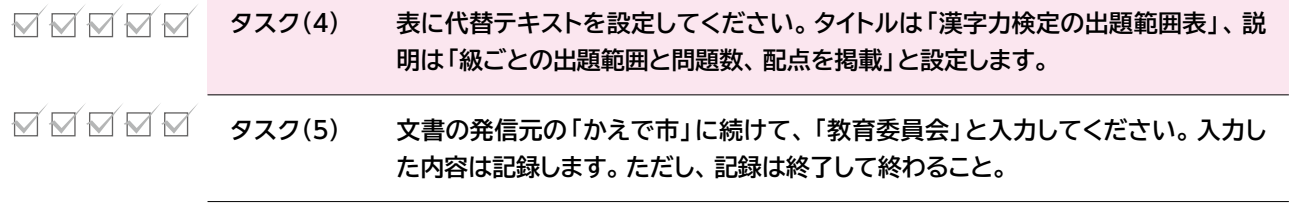

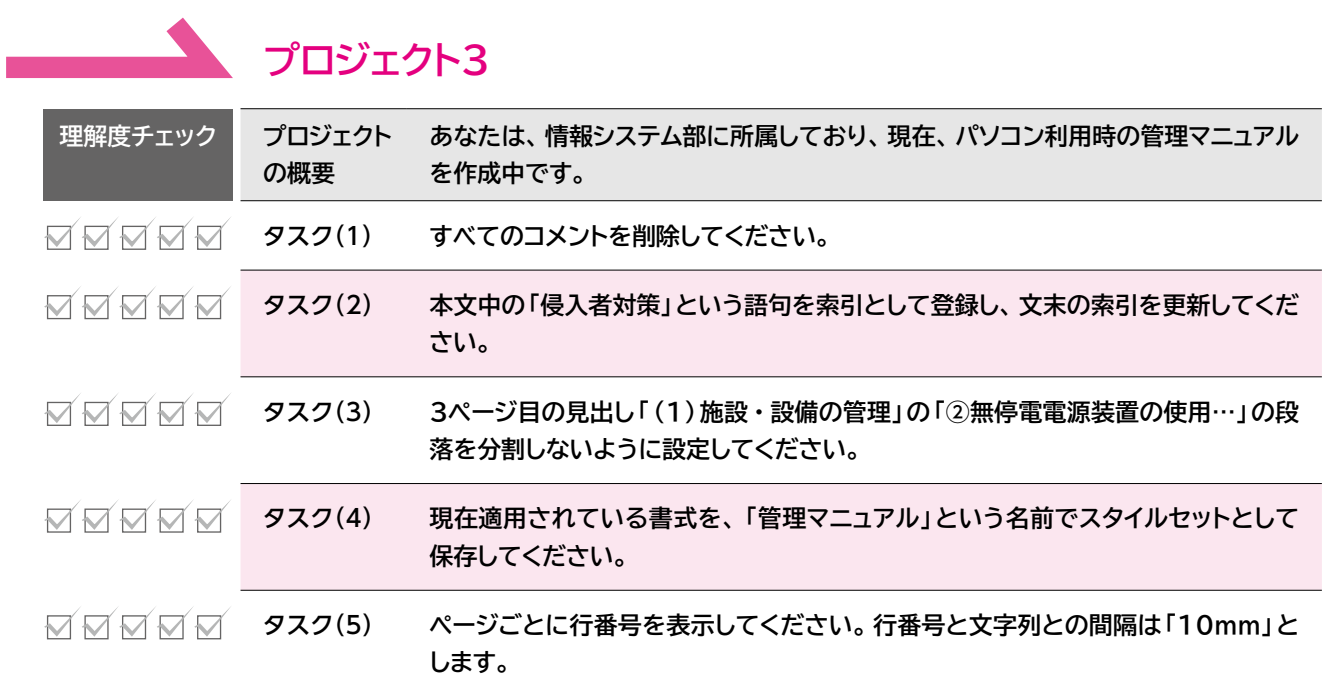

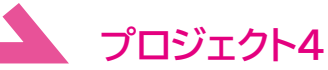

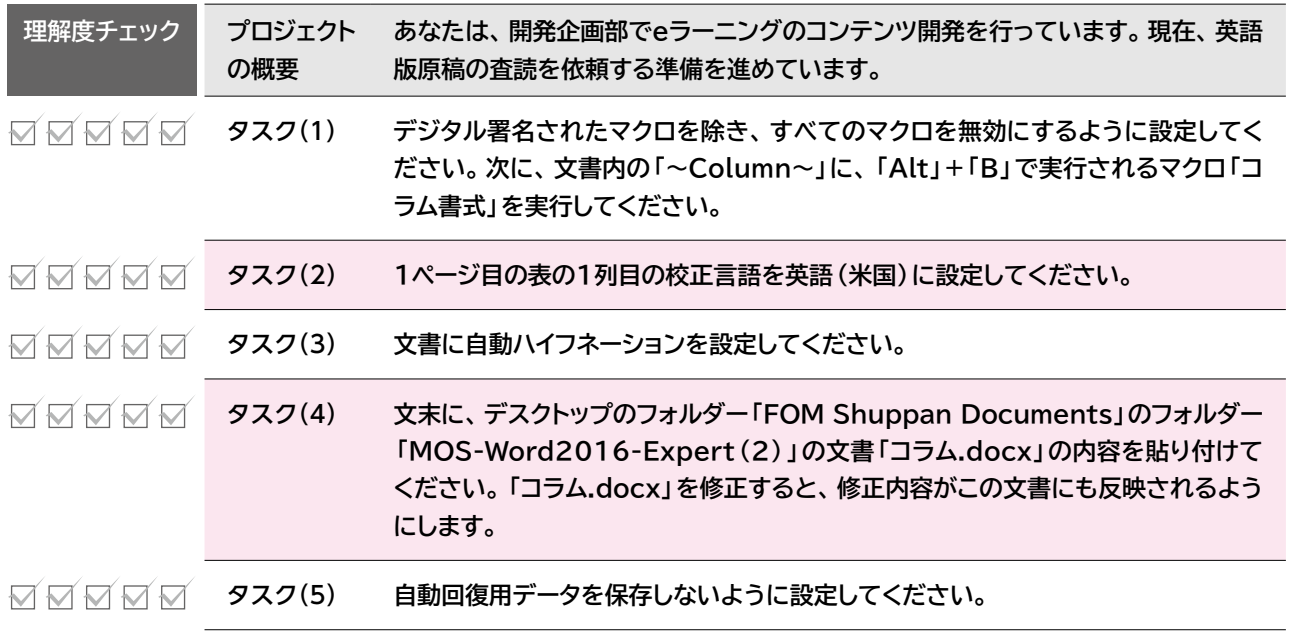